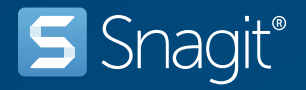

## キーボード ショートカット (Windows)

## キャプチャのショートカット

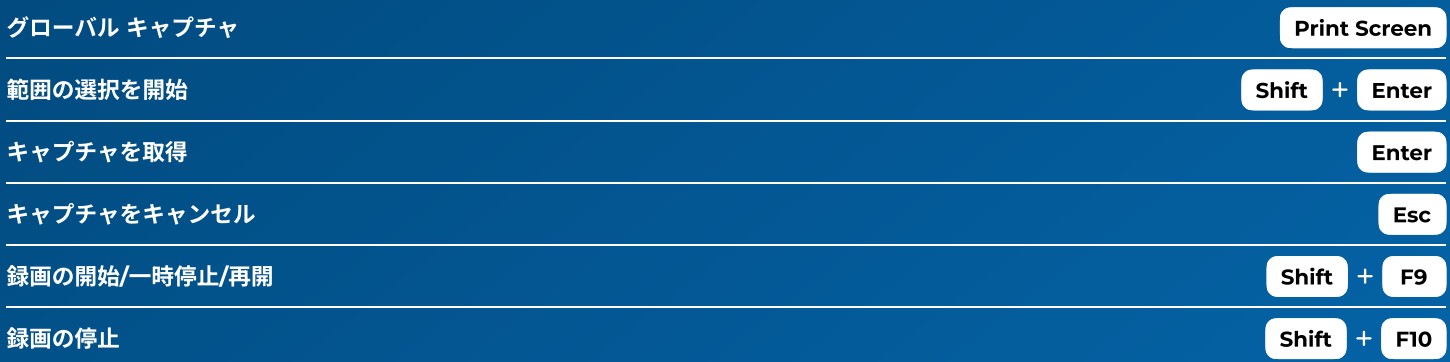

## Editor のショートカット

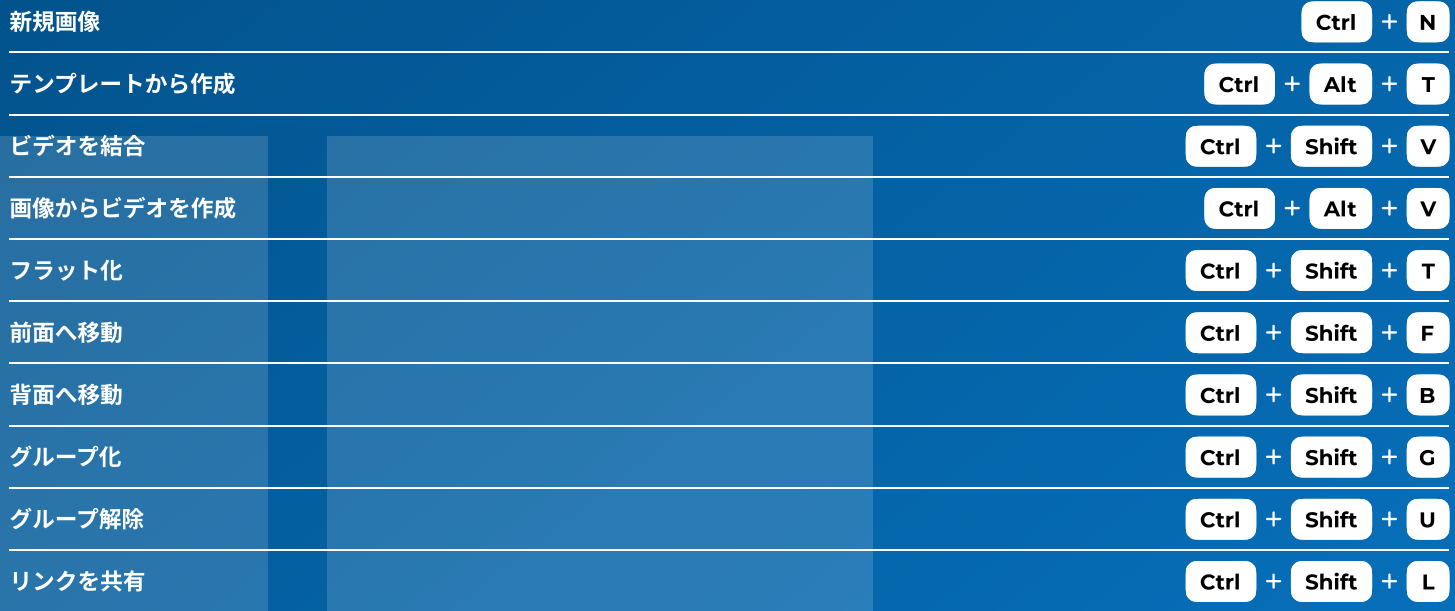

## 画面描画のショートカット

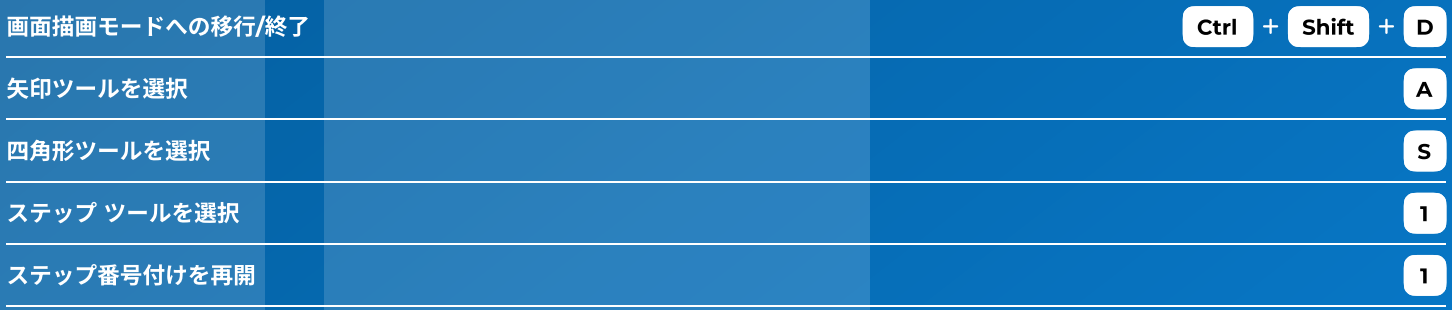